## **Foreman - Feature #14059**

## **Puppet CA Certificate Search**

03/04/2016 11:47 AM - Chris Pisano

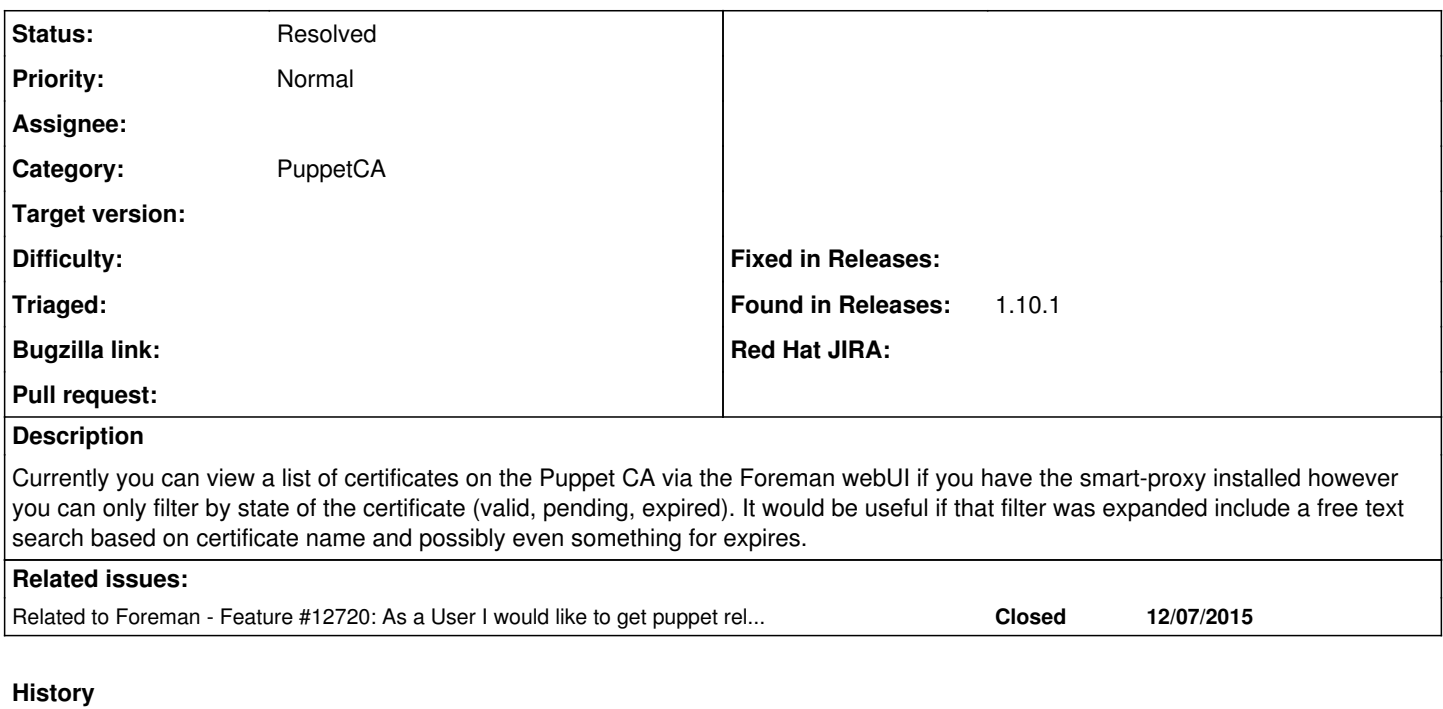

## **#1 - 03/07/2016 04:03 AM - Dominic Cleal**

*- Related to Feature #12720: As a User I would like to get puppet related data of the smart proxy added*

## **#2 - 03/07/2016 04:05 AM - Dominic Cleal**

- *Project changed from Smart Proxy to Foreman*
- *Category changed from Puppet to PuppetCA*
- *Status changed from New to Resolved*

Foreman 1.11 has a free text search on the certificate list now, you can access it via the smart proxies list, clicking a proxy and using the Puppet CA tab. Please try out the release candidates if you can, see [https://groups.google.com/forum/#!topic/foreman-announce/\\_P1ajFikDAs](https://groups.google.com/forum/#!topic/foreman-announce/_P1ajFikDAs) for details.